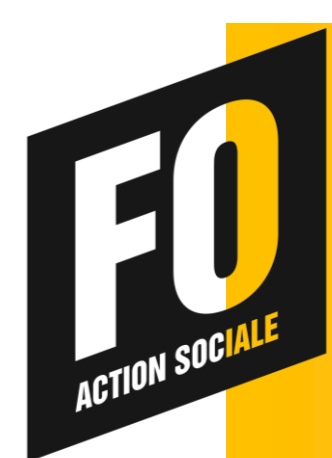

# Le platond de sociale

**FÉDÉRATION NATIONALE DE L'ACTION SOCIALE FO** 7 PASSAGE TENAILLE 75 014 PARIS T. 01 40 52 85 80 F. 01 40 52 85 79 lafnas@fnasfo.fr

le 27-11-2018

*Le plafond de la Sécurité Sociale permet de calculer les cotisations sociales dites plafonnées, dont doivent s'acquitter les entreprises. Les règles de calcul de ce plafond ont été modifiées. Désormais, il ne faut plus prendre en compte le plafond en vigueur au moment du versement des rémunérations mais celui en vigueur au cours de la période d'emploi rémunérée.*

# **Sommaire**

- **Plafond de la Sécurité Sociale : à quoi sert-il ?**
- **Calcul du plafond : prise en compte de la période d'emploi rémunérée**
- **Salariés non mensualisés**
- **Salariés arrivés dans l'entreprise ou ayant quitté l'entreprise en cours de mois**
- **Salariés absents non rémunérés**

# **Plafond de la Sécurité Sociale : à quoi sert-il ?**

Le plafond de la Sécurité Sociale permet de calculer le montant de certaines cotisations sociales dites plafonnées telles que les cotisations d'assurance vieillesse **(1)**. En effet, pour le calcul de certaines cotisations, les rémunérations des salariés ne sont retenues que jusqu'à concurrence d'une limite supérieure (le plafond de la Sécurité Sociale).

Autrement dit, les rémunérations supérieures au montant du plafond de la Sécurité Sociale ne sont plus prises en compte pour calculer les cotisations plafonnées. Les règles de calcul ont changé depuis le 1er janvier 2018.

## **Calcul du plafond : prise en compte de la période d'emploi rémunérée**

Les rémunérations versées depuis le 1er janvier 2018 sont soumises aux taux de cotisations et au plafond applicables à la période d'emploi au titre de laquelle elles sont dues, y compris lorsque le salaire est versé à une date qui n'est pas comprise dans cette période. Le plafond de référence à retenir est le plafond mensuel.

*Par exemple :*

*Si vous versez le salaire du mois de décembre 2018 au début du mois de janvier 2019, le plafond de la Sécurité Sociale applicable sera celui en vigueur en décembre 2018.*

Suite aux résultats présentés par la Commission des comptes en septembre 2018, le plafond de la Sécurité Sociale devrait être modifié en 2019. En effet, celle-ci préconise une revalorisation de 2%, ce qui porterait le plafond mensuel de la Sécurité Sociale à 3.377 euros (3.311 euros en 2018).

Les sommes versées après le départ du salarié sont soumises au plafond applicable lors de la dernière période de travail de celui-ci.

*Par exemple :*

*Si l'un de vos salariés quitte l'entreprise en septembre 2018 mais que l'une des primes est versée en février 2019, la prime sera alors soumise aux cotisations sociales selon le plafond de la Sécurité Sociale en vigueur en septembre 2018.*

Un délai supplémentaire était octroyé pour permettre la prise en compte de l'ensemble de ces nouvelles règles par tous les logiciels de paie. Cette tolérance a pris fin au 1er juillet 2018.

Néanmoins, il existe quelques situations dans lesquelles un ajustement du plafond est nécessaire pour calculer les cotisations sociales **(2)**.

Certaines situations nécessitent un ajustement au prorata temporis.

## **Salariés non mensualisés**

Pour les salariés non mensualisés qui sont payés au moins deux fois par mois à 16 jours au plus d'intervalle, le plafond mensuel est ajusté au prorata temporis en fonction de la périodicité de la paie.

### *Exemple :*

*Un salarié à temps plein est rémunéré le 15 décembre et le 31 décembre. Le plafond sera égal à 15/31 x valeur mensuelle du plafond pour la première période puis à 16/31 x la valeur mensuelle du plafond pour la seconde période.*

# **Salariés arrivés dans l'entreprise ou ayant quitté l'entreprise en cours de mois**

En cas de sortie (fin de contrat) ou d'entrée (embauche) d'un salarié en cours de mois, le plafond est calculé au prorata du nombre de jours de présence dans l'entreprise, par application de la formule suivante : (nombre de jours de la période d'emploi / nombre de jours calendaires du mois) x la valeur mensuelle du plafond.

### *Par exemple :*

*Un salarié est embauché le 20 Novembre 2018. Le plafond sera égal à (11 jours / 30 jours) x valeur mensuelle du plafond.*

### **Salariés absents non rémunérés**

Toute absence non rémunérée au cours d'un mois donne lieu à la réduction du plafond de la Sécurité Sociale, quelle qu'en soit sa cause. Le plafond est alors réduit au prorata temporis en fonction du nombre de jours couverts par la période d'absence. Seules les journées d'absence totale sont retenues pour réduire le plafond.

*Par exemple :*

*Un salarié à temps plein a été absent du 11 décembre 2018 après-midi au 13 décembre 2018 inclus. Le 11 décembre partiellement travaillé n'est pas retenu pour proratiser le plafond. Seuls 2 jours d'absence sont retenus (le 12 et le 13 janvier). Le plafond sera donc égal à (29 jours / 31 jours) x valeur mensuelle du plafond.*

Lorsque la période d'absence comprend un ou plusieurs jours de repos, ceux-ci sont comptés dans la période d'absence.

*Par exemple :*

*Un salarié est absent du vendredi 14 décembre 2018 au lundi 17 décembre inclus, le plafond sera proratisé en retenant 4 jours d'absence. Le plafond sera donc égal à (27 jours / 31 jours x valeur mensuelle du plafond.*

*Références :*

**(1)** *Article R.242-2 du Code de la Sécurité Sociale et Décret n°2017-858 du 9 mai 2017 relatif aux modalités de décompte et de déclaration des effectifs, au recouvrement et au calcul des cotisations et des contributions sociales*

**(2)** *Circulaire interministérielle n°DSS/5B/5D/2017/351 du 19 décembre 2017 relative au calcul du plafond de la sécurité sociale et au fait générateur des cotisations et contributions de sécurité sociale*